## **Kubernetes: Обновление сертификатов кластера**

Взял у Слерма.

Команды kubeadm различных версий для продления сертификатов.

В зависимости от версии kubeadm ключи и функционал по обновлению сертификатов менялись и расширялись, поэтому я приведу команды для разных версий kubeadm.

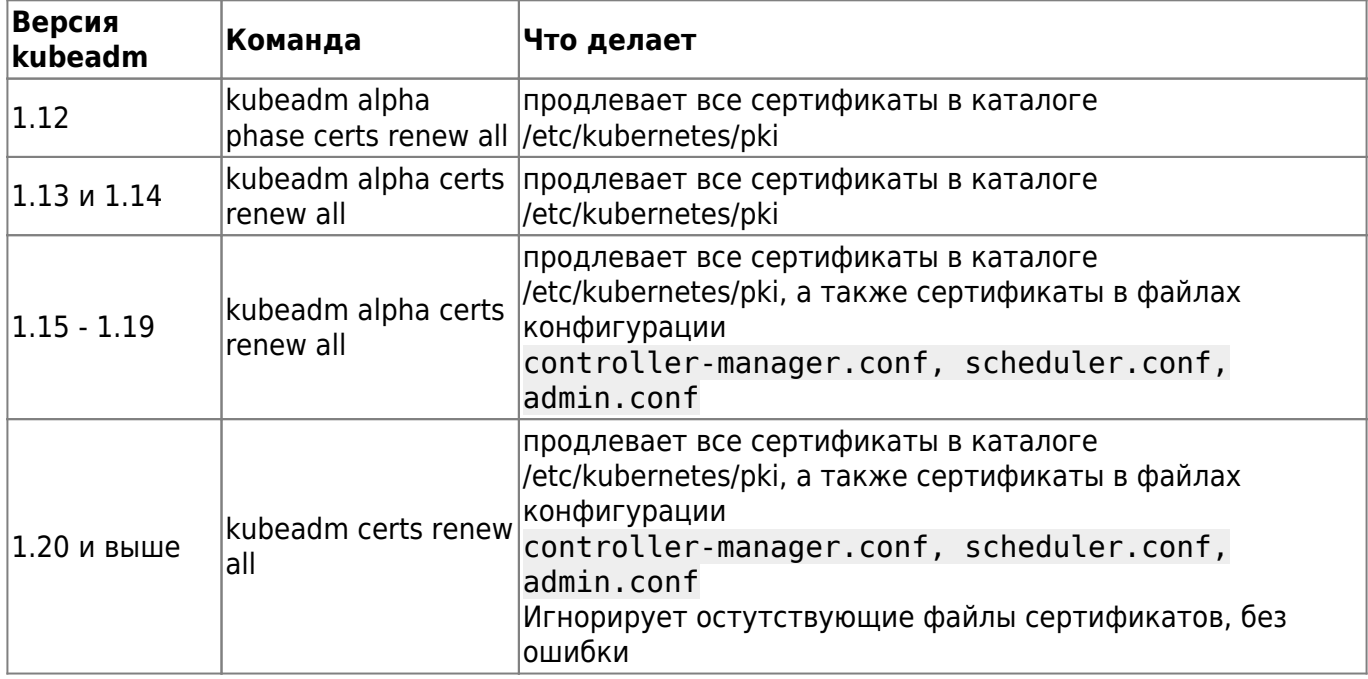

До kubeadm версии 1.15 для продления сертификатов в файлах конфигурации .conf надо использовать команду

kubeadm alpha kubeconfig user --client-name --org

указывая client-name и org такие же, как в существующих сертификатах.

```
kubeadm alpha kubeconfig user --client-name kubernetes-admin --org
system:masters > /etc/kubernetes/admin.conf
kubeadm alpha kubeconfig user --client-name system:kube-scheduler >
/etc/kubernetes/scheduler.conf
kubeadm alpha kubeconfig user --client-name system:kube-controller-manager >
/etc/kubernetes/controller-manager.conf
```
Для продления сертификата в kubelet.conf на первом мастер узле до версии 1.16 также надо пользоваться командой

kubeadm alpha kubeconfig user

но только надо не забыть указать актуальное название узла, для kubelet которого

продлевается сертификат

```
kubeadm alpha kubeconfig user --client-name system:node:kube.s000.slurm.io -
-org system:nodes > /etc/kubernetes/kubelet.conf
```
Начиная с версии 1.17 на всех узлах кластера kubelet автоматически продлевает свой сертификат при необходимости, в том числе и на том узле, который был создан самым первым в кластере (командой kubeadm init). На этом узле сначала создается временный сертификат, а после запуска кластера он меняется на динамический, который хранится в файле /var/lib/kubelet/pki/kubelet-client-current.pem

[kubernetes](https://wiki.rtzra.ru/tag/kubernetes?do=showtag&tag=kubernetes), [k8s,](https://wiki.rtzra.ru/tag/k8s?do=showtag&tag=k8s) [certificate](https://wiki.rtzra.ru/tag/certificate?do=showtag&tag=certificate), [renew](https://wiki.rtzra.ru/tag/renew?do=showtag&tag=renew), [обновление сертификатов](https://wiki.rtzra.ru/tag/obnovlenie_sertifikatov?do=showtag&tag=%D0%BE%D0%B1%D0%BD%D0%BE%D0%B2%D0%BB%D0%B5%D0%BD%D0%B8%D0%B5_%D1%81%D0%B5%D1%80%D1%82%D0%B8%D1%84%D0%B8%D0%BA%D0%B0%D1%82%D0%BE%D0%B2)

From: <https://wiki.rtzra.ru/> - **RTzRa's hive**

Permanent link: **<https://wiki.rtzra.ru/devops/k8s/k8s-certs-renew>**

Last update: **2022/06/07 19:19**

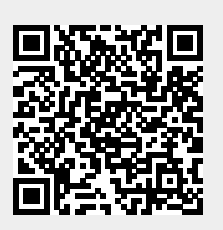